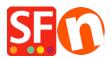

<u>Knowledgebase > Design and Customizations > EN-Selecting a different Navigation Style, Page Style,</u> <u>Productloop style, Detailed View Style</u>

# EN-Selecting a different Navigation Style, Page Style, Productloop style, Detailed View Style

Elenor A. - 2021-12-08 - Design and Customizations

The website theme you choose for your shop has its own preset design styles. You can change a specific page or product to have a different style from the default one that comes with the website theme.

#### A. Changing to a different Navigation Style

- Open shop in ShopFactory
- At the left tree menu, right click on Navigation 2 -> Select a navigation style...

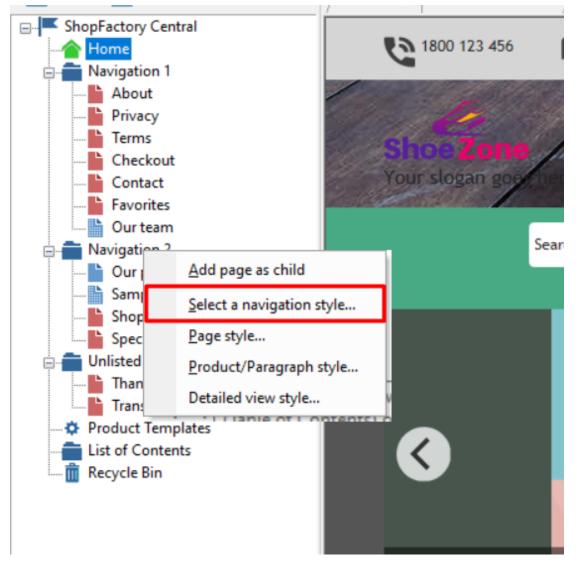

- You can select your preferred Navigation Style such as SFX-BASE variation 1

NOTE: untick "Use page link information image as fallback in navigation - if you want to use "Navigation image" in the shop instead of the <Page Link Info image>

|                                                                                             |                                                                                                    |                                                                                                    |                                                 | ×      |
|---------------------------------------------------------------------------------------------|----------------------------------------------------------------------------------------------------|----------------------------------------------------------------------------------------------------|-------------------------------------------------|--------|
| Select a navig                                                                              | ation style                                                                                                    |                                                                                                    |                                                 |        |
| <u></u>                                                                                     | Here you select the style of the page layout.<br>You can later easily customize the design to better sui<br>Click on the 'Finish' Button below, when you are done.<br>> Preview: Here you see the look of the select<br>> Style: Here you will find many different style<br>> Apply to all sub pages: Tick this box if you<br>its cub page as well | ed style.<br>s. Select one by clicking on it.                                                                                                    |                                                 | ^<br>• |
| Preview                                                                                     | ITE CIIN NAMER BE WEIL                                                                                                    | Style 1                                                                                                    | Variation                                       |        |
| 941<br>1942<br>1942<br>1943<br>1945<br>1945<br>1945<br>1945<br>1945<br>1945<br>1945<br>1945 | 9         1         1000           10         1000         1000           10         1000         1000           10         1000         1000           ShopFactery         1000         1000           10         1000         1000           10         1000         1000           10         1000         1000                                 | SFX-BASE<br>SFX-BASE-BOM<br>SFX-BASE-BOM<br>SFX-BASE-BON<br>SFX-BASE-CSV<br>SFX-BASE-ESV<br>SFX-BASE-ESV<br>SFX-BASE-PIX<br>SFX-GRIDPIX<br>SFX-MFGA | I     ID     2      Refresh                     |        |
|                                                                                             |                                                                                                    | C Keep existing style                                                                                                    | changes<br>mation image as fallback in navigati | on     |
|                                                                                             |                                                                                                    |                                                                                                    | OK Cancel                                       | Help   |

- Click OK

## B. Changing to a different Productloop Style for a specific page

- At the left tree menu, right click on the specific page, select "Product/Paragraph style...

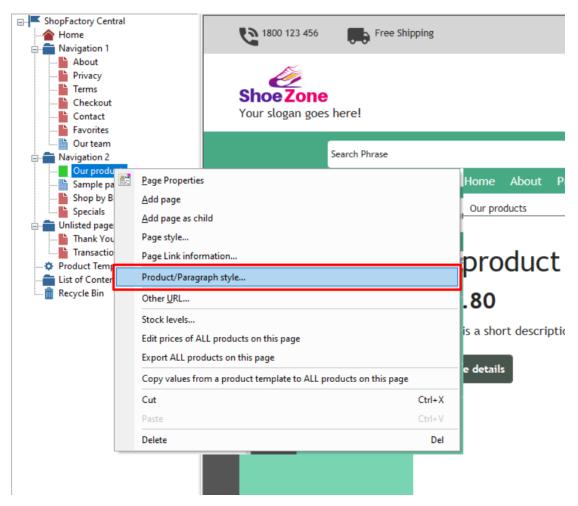

- You can select your preferred Product Style such as SFX-BASE variation 1

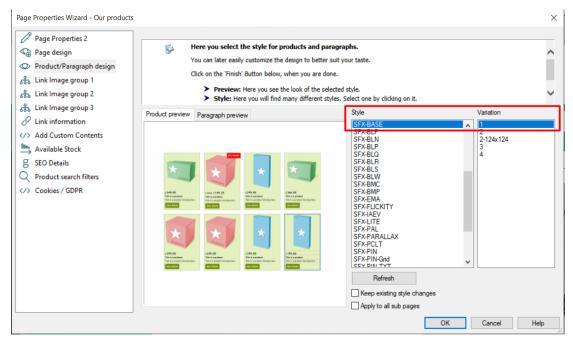

- Click OK

#### C. Changing to a different Page Style

- At the left tree menu, right click on Navigation 2 -> Page style...

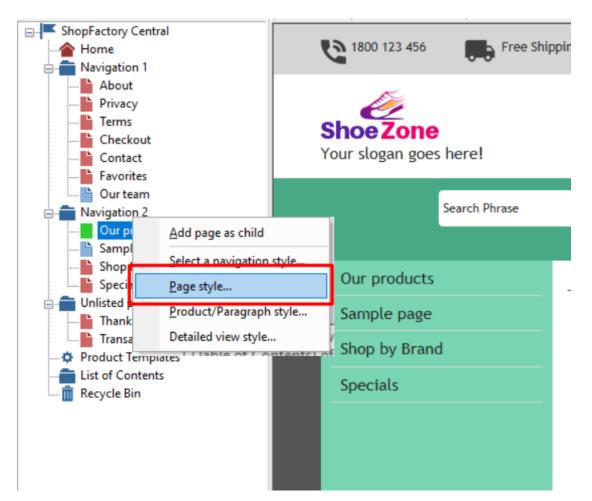

- You can select your preferred Page Style such as SFX-Content variation 1

| <u>i</u> |                                                                                                    | -                                                                                       |                                                                                                    |     |                                |              |           | , |
|----------|----------------------------------------------------------------------------------------------------|-----------------------------------------------------------------------------------------|----------------------------------------------------------------------------------------------------|-----|--------------------------------|--------------|-----------|---|
|          | You can later easi                                                                                                    |                                                                                         | -                                                                                                    |     | ur taste.                      |              |           |   |
|          | Click on the 'Finis                                                                                                    |                                                                                         |                                                                                                    |     |                                |              |           |   |
|          |                                                                                                    |                                                                                         | e the look of the                                                                                                    |     | tyle.<br>elect one bv clickina | on it        |           |   |
| review   | P Strict II                                                                                                    |                                                                                         |                                                                                                    | _   | Style                          | on it.       | Variation | _ |
|          |                                                                                                    |                                                                                         |                                                                                                    |     | SFX-Content                    |              | 1         |   |
|          |                                                                                                    |                                                                                         |                                                                                                    | - T | SFX-Home                       |              |           |   |
|          |                                                                                                    |                                                                                         |                                                                                                    |     |                                |              |           |   |
|          |                                                                                                    |                                                                                         | ، <u>مناقعات ،</u>                                                                                                    |     |                                |              |           |   |
|          | Aritan Little Birds                                                                                                    |                                                                                         | a state of the second second s |     |                                |              |           |   |
|          | Little Birds<br>This is a Brayfarton sample site. Hanninglerits ar protec<br>Children Kall and an official Units and The State and the State and the | De lodori offini papelo soli vella collector<br>Infinizzati fo cherantte papelmazi, eno | n<br>Tanana ang ang ang ang ang ang ang ang an                                                                                                    |     |                                |              |           |   |
|          | Little Birds<br>This is a Bropfinitery sample sites. Harveinglicits an protect                                                                                                    | De lodori offini papelo soli vella collector<br>Infinizzati fo cherantte papelmazi, eno | a<br>a<br>a<br>a<br>a<br>a<br>a<br>a<br>a<br>a<br>a<br>a<br>a<br>a                                                                                                    |     |                                |              |           |   |
|          | Life Eins<br>The service of the service of the service<br>Service of the service of the service of the service<br>Service of the service of the ser |                                                                                         | R                                                                                                    |     |                                |              |           |   |
|          | Little Birds<br>The to Exploring single sites functional site of the sport<br>of the second site of the sport site of the sport site of the spor |                                                                                         | R                                                                                                    |     | Refresh                        |              |           |   |
|          | Life Eins<br>The service of the service of the service<br>Service of the service of the service of the service<br>Service of the service of the ser |                                                                                         | R                                                                                                    |     | Refresh                        | tyle changes |           |   |

- Click OK

## D. Changing to a different Detailed View Style

Detailed View Style for all products in a page

- At the left tree menu, right click on Navigation 2 -> Detailed view style...

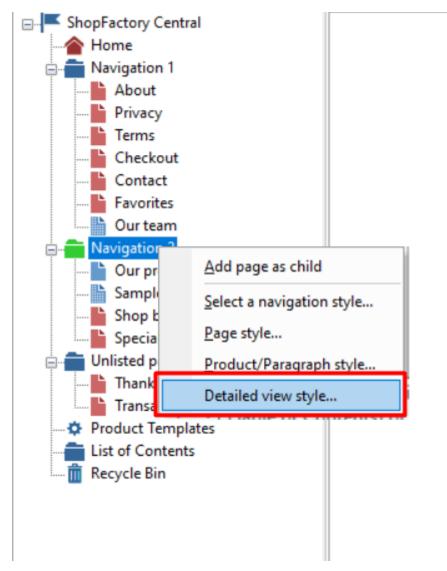

- You can select your preferred Detailed view Style such as SFX-BASE variation 2

| You ca<br>Click o<br>Preview                                                                                                    | you select the style for products and par<br>an later easily customize the design to better<br>on the 'Finish' Button below, when you are do<br>Preview: Here you see the look of the sel<br>Style: Here you will find many different st                                                                                                    | ne.<br>ected style.                                                                                                    | Variation                                                                  |
|----------------------------------------------------------------------------------------------------|----------------------------------------------------------------------------------------------------|----------------------------------------------------------------------------------------------------|----------------------------------------------------------------------------|
| You ca<br>Click o<br>Preview                                                                                                    | an later easily customize the design to better<br>on the 'Finish' Button below, when you are do<br>Preview: Here you see the look of the sel<br>Style: Here you will find many different st                                                                                                    | suit your taste.<br>ne.<br>ected style.<br>/les. Select one bv clicking on it.                                                                    |                                                                            |
| The second second secon |                                                                                                    | -                                                                                                    |                                                                            |
|                                                                                                    | The second second secon | SFX-BASN<br>SFX-BASW<br>SFX-BLOG-BASE<br>SFX-FACH<br>SFX-IMG<br>SFX-MERL<br>SFX-MERR<br>SFX-PICA<br>SFX-PICAW<br>SFX-PICAW<br>SFX-PIKU<br>SFX-SGK | 1 (050px)<br>2 (050px)<br>2 (050px)<br>2 (050px)<br>3 (050px)<br>4 (050px) |
|                                                                                                    |                                                                                                    | Refresh                                                                                                    | K Cancel Help                                                              |

# - Click OK

Detailed View Style applied to selected products

- At the left tree menu, click on the specific page
- Click "Manage Products" (List View mode)

| build 21116 - ShopFactory V14.6<br>ile <u>E</u> dit <u>V</u> iew ≦ervices Se <u>t</u> tings <u>L</u> i<br>⊖ New <u>↑</u> Open <u>↓</u> Save Q Find |                                                                    | Dublish Dusieur             |                          |                                                    |              |
|----------------------------------------------------------------------------------------------------|--------------------------------------------------------------------|-----------------------------|--------------------------|----------------------------------------------------|--------------|
| Page : Sub-page                                                                                                    |                                                                    |                             | oduct - Edit product     |                                                    | Use Template |
| ShopFactory Central                                                                                                    |                                                                    | <ul> <li>✓ Q @ ×</li> </ul> | •                        |                                                    |              |
| - A Home                                                                                                    | ID Name                                                            | Catalog num                 | Price Weight Produ.      | Picture                                            | Conta        |
| Navigation 1                                                                                                    |                                                                    | -                           | -                        |                                                    |              |
| About                                                                                                    | P55017 A product 1                                                 | P13<br>P10                  | 2.80 1.000               | /media/t_shoes1_000.jpg                            |              |
| Privacy                                                                                                    | <ul> <li>P55014 A product 2</li> <li>P55015 A product 3</li> </ul> | P10<br>P11                  | 3.99 1.000<br>2.99 1.000 | /media/t_shoes5_000.jpg<br>/media/t_shoes3_000.jpg |              |
| Terms<br>Checkout                                                                                                    | P55015 A product 3                                                 | P12                         | 4.50 1.000               | /media/t_shoes3_000.jpg                            |              |
| Contact Favorites Contact Favorites Our team Navigation 2 Sample page Shop by Brand Specials Unlisted pages Thank You Thank You                    |                                                                    |                             |                          |                                                    |              |

- Select a few products -> right click -> Select a detailed view style...

| Page Sub-page       | View Page Edit page                      | Manage Products + Add product                                     | t • Edit product • Detailed View Use Template                                                                                                    |
|---------------------|------------------------------------------|-------------------------------------------------------------------|----------------------------------------------------------------------------------------------------|
| ShopFactory Central |                                          | ✓ Q @, × ▼                                                        |                                                                                                    |
| Navigation 1        | ID Name                                  | Catalog num<br>P13                                                | Price         Weight         Produ         Picture         Conta           2.80         1.000        /media/t_shoes1_000.jpg         Our pro     |
| Privacy<br>Terms    | P55014 A product 2<br>P55015 A product 3 | P10                                                               | 3.99         1.000         ./media/t_shoes5_000.jpg         Our pro           2.99         1.000         /media/t_shoes3_000.jpg         Our pro |
| Checkout            | P55016 A product 4                       | Cut                                                               | Ctrl-X oes4_000.jpg Our pro                                                                                                    |
|                     |                                          | Copy<br>Paste                                                     | Ctrl-C 2<br>Ctrl-V                                                                                                    |
| Navigation 2        |                                          | <u>D</u> elete                                                    | Del                                                                                                    |
| Sample page         |                                          | Properties                                                        |                                                                                                    |
| Specials            |                                          | Select a detailed view style  Visible                             |                                                                                                    |
| Unlisted pages      |                                          | <u>V</u> iew settings                                             |                                                                                                    |
| Product Templates   |                                          | Stock levels                                                      |                                                                                                    |
| List of Contents    |                                          | Edit prices of all selected products                              |                                                                                                    |
|                     |                                          | Copy values from a product temple<br>Export all selected products | ate to all selected products                                                                                                    |
|                     |                                          | Enter Google specific information                                 |                                                                                                    |

- You can select your preferred Detailed view Style such as SFX-PICA variation 2

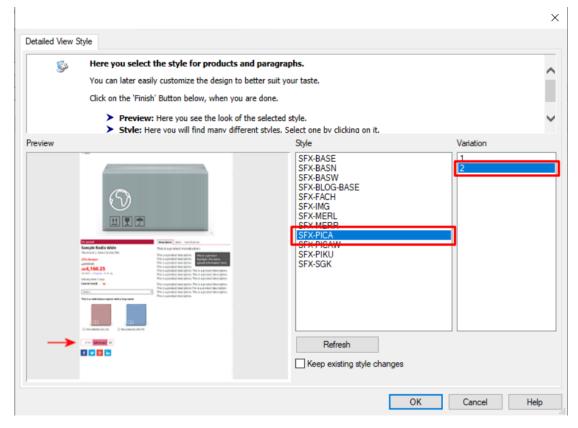

- Click OK